# Suburban Pediatrics, Ltd (847) 296-8127

#### **PATIENT PORTAL CONSENT**

A patient portal is a secure online website that gives patients convenient 24-hour access to personal health information from anywhere with an Internet connection. Using a secure username and password, patients can view health information such as: Recent doctor visits and Immunizations.

#### **Purpose of this Form:**

Suburban Pediatrics, Ltd offers secure viewing as a service to patients who wish to view parts of their records and communicate with our staff and physicians. This form is intended to show that you have been informed of these risks and the conditions of participation, and that you accept the risks and agree to the conditions of participation.

#### **How the Secure Patient Portal Works:**

A secure web portal is a type of webpage that uses encryption to keep unauthorized persons from reading communications, information, or attachments. Secure messages and information can only be read by someone who knows the right password to log in to the portal site. Because the connection channel between your computer and the website uses secure sockets layer technology you can read or view information on your computer, but it is still encrypted in transmission between the website and your computer.

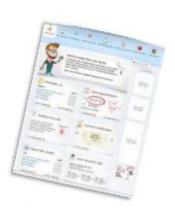

## **Protecting Your Private Health Information and Risks:**

This method of viewing prevents unauthorized parties from being able to access or read messages while they are in transmission. No transmission system is perfect, and we will do our best to maintain electronic security.

However, keeping messages secure depends on two additional factors:

- 1) the secure message must reach the correct email address,
- 2) only the correct individual (or someone authorized by that individual) must be able to have access to the message.

Only you can make sure these two factors are present. It is imperative that our practice has your correct e-mail address and that you inform us of any changes to your e-mail address. You also need to keep track of who has access to your email account so that only you, or someone you authorize, can see the messages you receive from us. You are responsible for protecting yourself from unauthorized individuals learning your password. If you think someone has learned your password, you should promptly go to the website and change it.

# **Types of Online Communication/Messaging:**

Online communications should never be used for emergency communications or urgent requests. If you have an emergency or an urgent request, you should contact your physician via telephone.

If there is information that you don't want transmitted via online communication, please inform your practice.

## Patient Acknowledgement and Agreement:

I acknowledge that I have read and fully understand this consent form and the Policies and Procedures regarding the Patient Portal that appears at log in. I understand the risks associated with online communications between my physician and me, and consent to the conditions outlined herein. In addition, I agree to follow the instructions set forth herein, including the Policies and Procedures set forth in the log in screen, as well as any other instructions that my physician may impose to communicate with patients via online communications. I understand and agree with the information that I have been provided.

| Signature    | Date          |
|--------------|---------------|
| Parent Email |               |
| Child's Name | Date of Birth |
|              |               |
|              |               |

- Log in using Username and temporary password.
- Use Date of Birth to validate account
- Set up New Password and Security Question
- You are finished keep the Username and Password for future use